# **Kvantitativní analýza internetového provozu (6)**

Ladislav Lhotka *hlhotka@cesnet.czi*

# Osnova přednášky

- *•* Struktura IP adres ve vzorcích
- *•* Fraktální dimenze
- *•* Multifraktály

### Struktura adres ve vzorcích

Kohler et al. Observed structure of addresses in IP traffic. *IEEE Transaction on Networking* 14(6), 2006, p. 1207–1218.

Adresový agregát pro prefix délky p: množina adres shodujících se v prvních p bitech. Zápis: 147.251.0.0/16, nebo jen 147.251/16.

Každý p-agregát obsahuje 2 <sup>32</sup>*−*<sup>p</sup> adres. Kratší prefix znamená *větší* množinu adres!

Rozložení adres ukazuje zajímavé struktury na všech úrovních rozlišení (= délka prefixu).

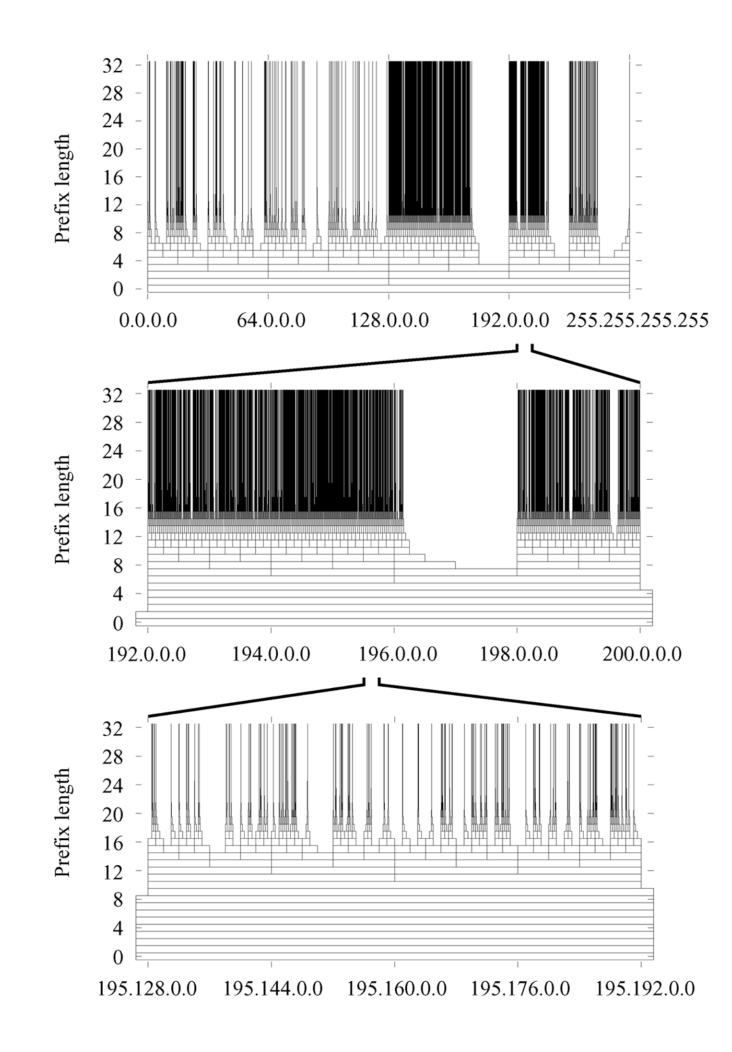

#### Vzorek provozu (*∼*4 h.) z přípoje velké univerzity, 62 mil. paketů.

# Praha–Brno 10 Gbps

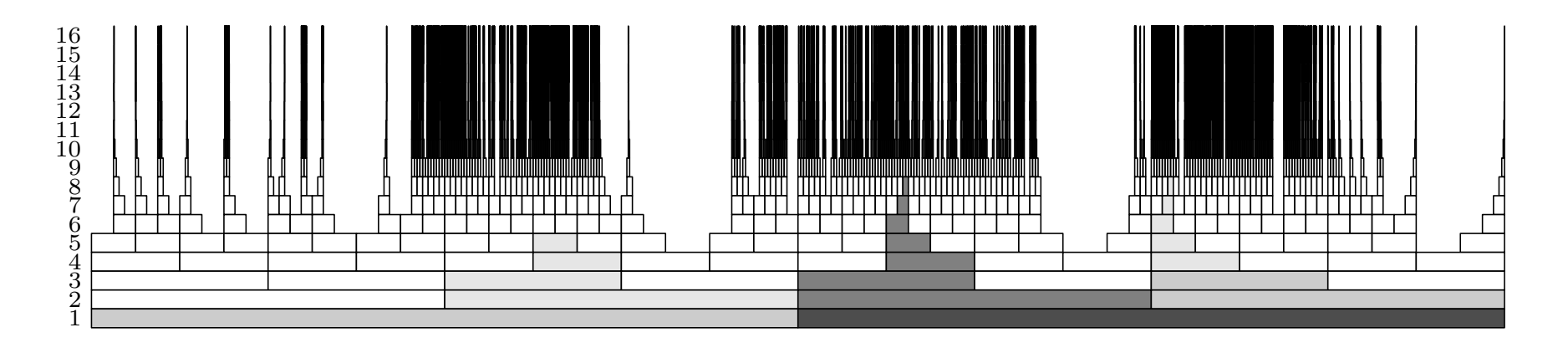

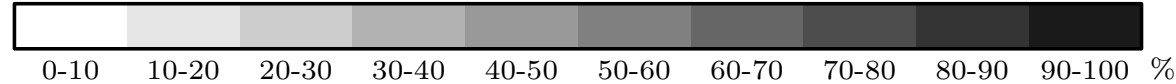

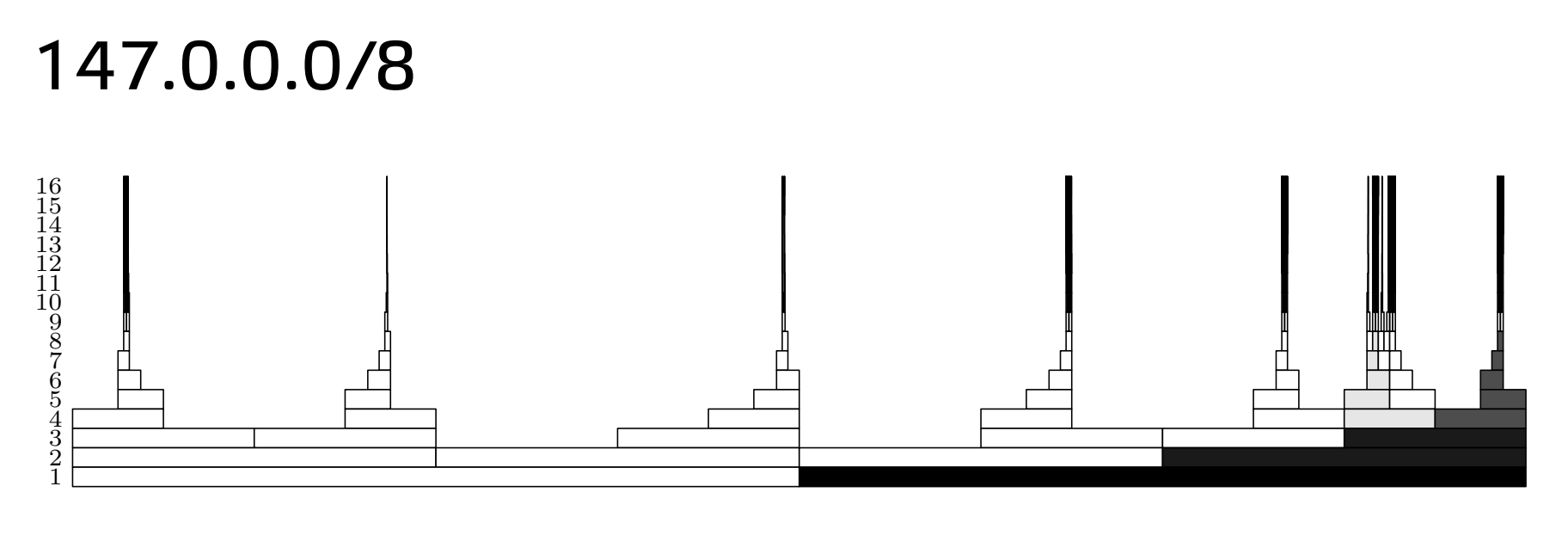

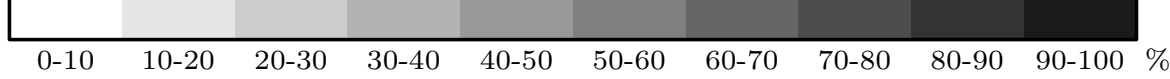

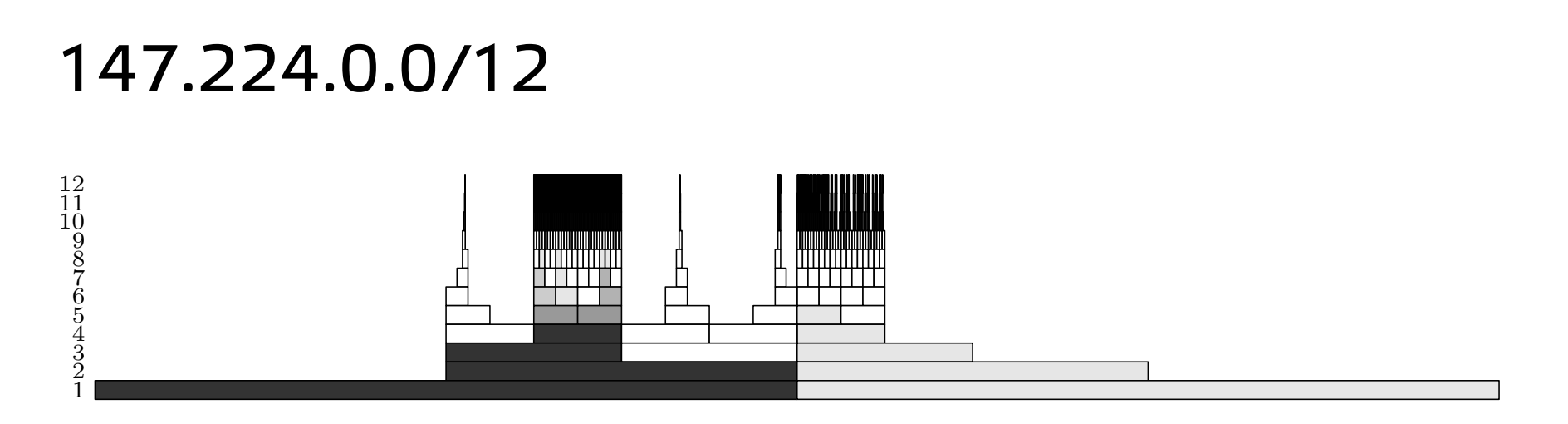

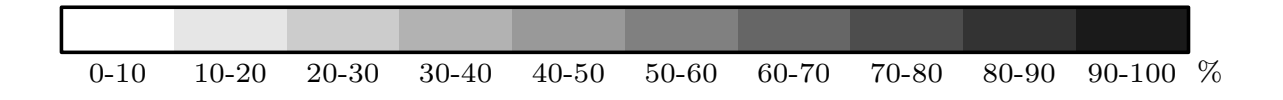

### 147.231.204.0/21

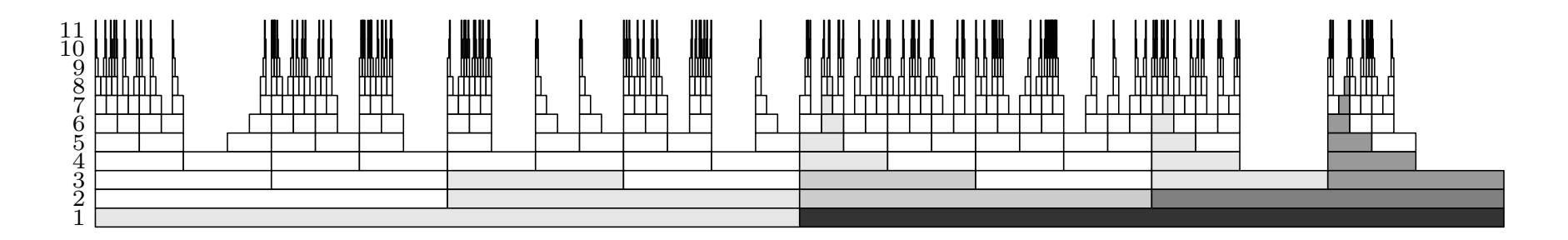

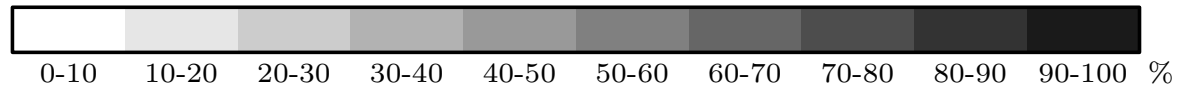

# Cantorova množina

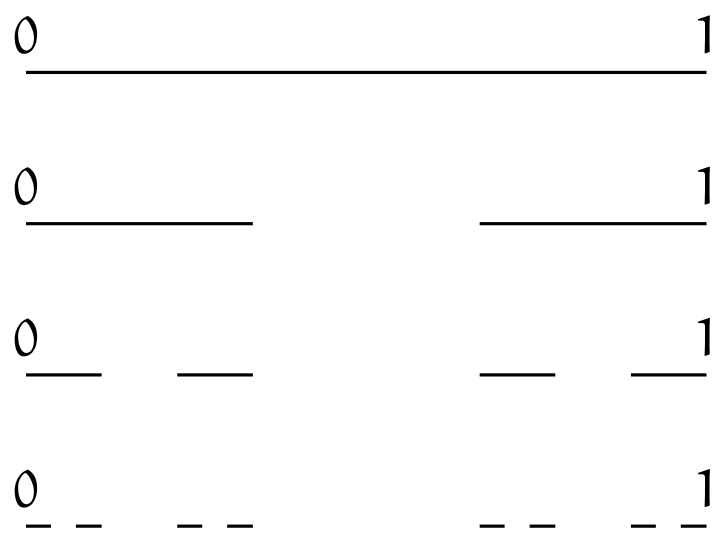

Z uzavřeného intervalu [0, 1] vyjmeme prostřední třetinu, z obou částí [0, 1/3] a [2/3, 0] znovu prostřední třetinu atd.

Výsledkem limitního procesu této konstrukce je Cantorova množina, která je nekonečná a má dokonce stejnou mohutnost jako celý interval [0, 1] (*ℵ* = nespočetná). Přitom neobsahuje žádný otevřený interval, takže její celková délka (míra) je 0.

# Fraktální dimenze

Eukleidovské objekty mají celočíselnou dimenzi – 0 (bod), 1 (úsečka, kružnice, . . .), 2 (obdélník, kruh, . . .). U některých "podivných" objektů ale intuitivně cítíme, že jejich dimenze je někde mezi.

Například Cantorova množina je více než soubor izolovaných bodů, ale méně než úsečka.

Sierpińského síto:

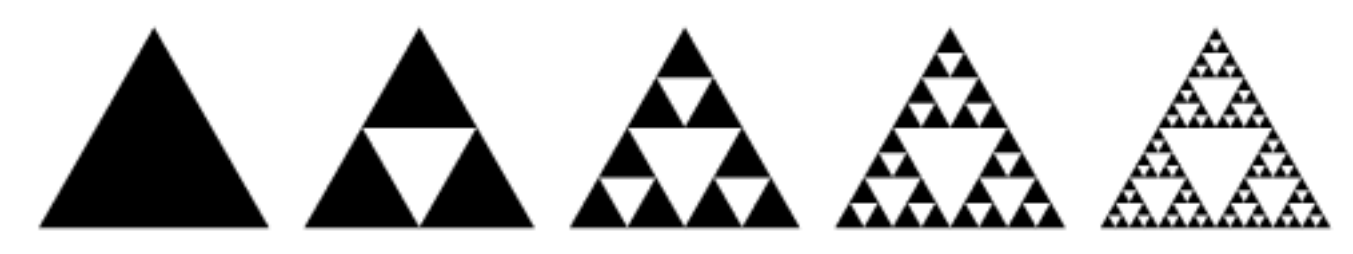

Reálné objekty: pobřežní čára, tepny a žíly v těle, atd.

# Výpočet fraktální dimenze

Kolmogorovova kapacita, box-counting dimension

Omezenou množinu A v prostoru dimenze n uzavřeme do n-rozměrné krychle a její stranu prohlásím ze jednotkovou délku.

Tuto krychli rozdělíme na síť krychliček o straně ɛ (jejich celkový počet je tedy  $1/\epsilon^n$ ).

 $N_{\epsilon}(A)$  je počet krychliček obsahujících aspoň jeden bod množiny  $A$ .

Zmenšujeme-li  $\epsilon$ ,  $N_{\epsilon}(A)$  roste úměrně s nějakou mocninou  $\epsilon$ :

 $N_{\epsilon}(A) \propto \epsilon^{-D(A)}.$ 

Číslo D(A) nazveme *fraktální dimenze* množiny A.

$$
D(A) = -\lim_{\epsilon \to 0} \frac{\log N_{\epsilon}(A)}{\log \epsilon}
$$
 (1)

U eukleidovských objektů odpovídá jejich geometrické dimenzi, pro Cantorovu množinu je log 2/ log 3 *≈* 0, 63.

#### Odhad fraktální dimenze z dat

Pro naměřená data nemá limita žádný smysl, můžeme ale sledovat, jak se na nějaké konečné škále chová log  $N_{\epsilon}(A)$  proti log  $\epsilon$ . Směrnice tečny rozumně blízko 0 udává odhad fraktální dimenze.

Postup pro IP adresy (A je množina všech zjištěných adres): 32-bitový adresový prostor dělíme postupně na 2, 4, 8, . . . části. V p-tém kroku tedy máme ( $2^{32}$  je pro nás jednotka délky)

$$
\varepsilon_{\text{p}}=2^{32-\text{p}}/2^{32}=2^{-\text{p}}
$$

Každá "krychlička" v p-tém kroku představuje p-agregát,  $\mathrm{N}_{\varepsilon_\mathfrak{p}}( \mathrm{A}) = \mathrm{N}_\mathfrak{p}$  je tedy počet prefixů délky p obsahujících aspoň jednu adresu ze vzorku.

$$
D(A) = \lim_{p \to \infty} \frac{\log N_p}{p \log 2} = \lim_{p \to \infty} \frac{\log_2 N_p}{p}
$$

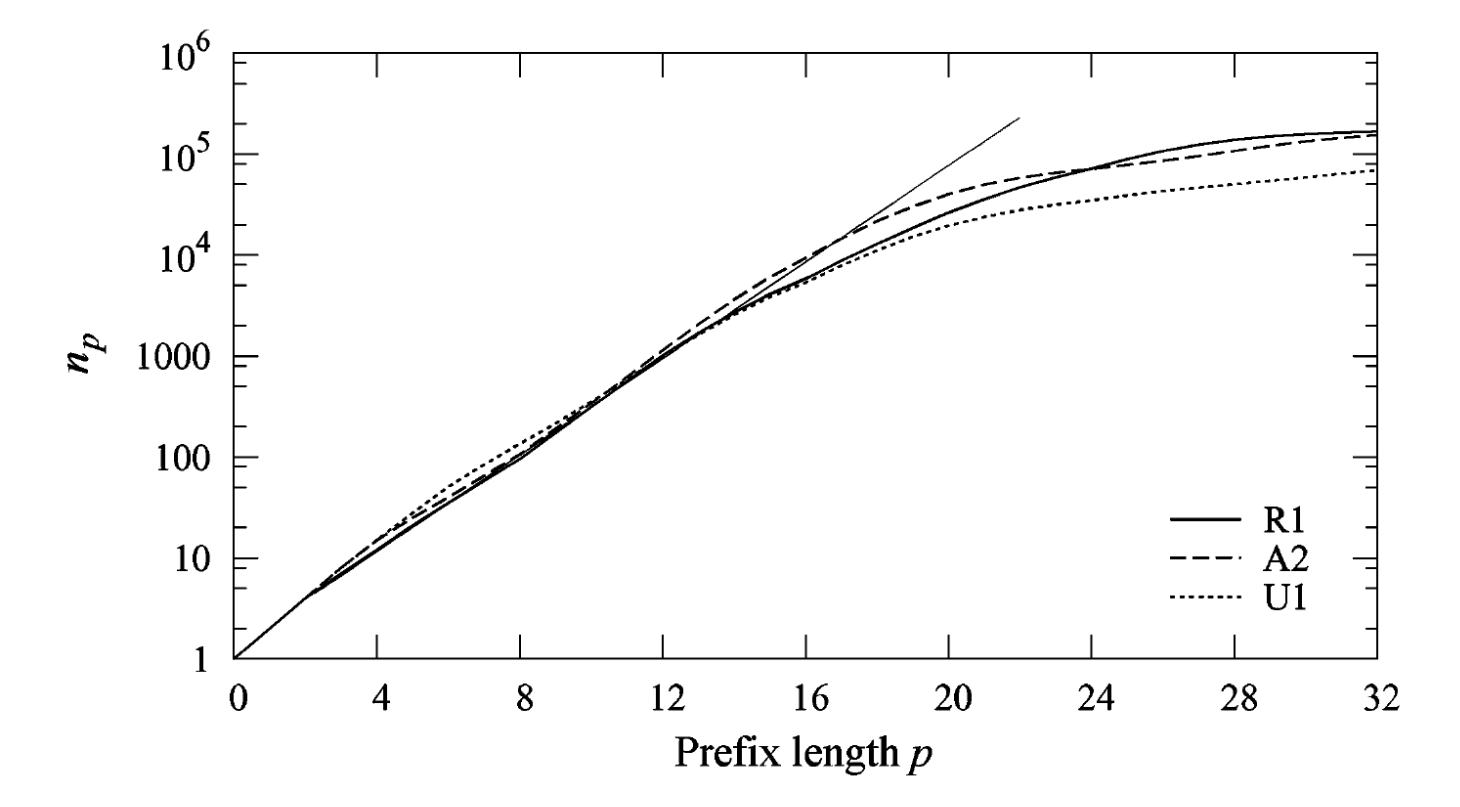

Odhad fraktální dimenze vzorků Kohler et al.

Fraktální dimenze vzorku R1 (regionální ISP) je 0,79.

# Výpočet v R

```
flows <- read.csv("../4-081103/gn2-flows-10ge.data",
  col.names=c("source", "dest","proto","sip","dip",
  "sport","dport","packets","bytes"))
dip <- flows$dip
lcnt \leftarrow c()
for (p in 1:32) {
  lcnt <- c(log(length(unique(dip)), base=2), lcnt)
  dip <- dip %/% 2
}
plot(lcnt)
p <- 5:15
np <- lcnt[p]
fit \leftarrow lm(np \sim p)abline(coef(fit))
```
# Multifraktály

Fraktální dimenze je založena na počítání krychliček, které obsahují nějaký bod. Co když ale různé body nemají stejnou váhu?

Míra  $\mu$  na množině  $A$  je zobrazení, které podmnožinám přiřazuje nějaké číslo (váhu). V našich aplikacích to může být např. množinou A adresový prostor a mírou počet paketů příslušejících cílovým adresám dané podmnožiny (např. p-agregátu).

Například ve vzorku GN2

 $\mu(192.8.0.0/16) = 55954.$ 

Obvykle nás zajímá, jak se mění míra v okolí nějakého bodu x v závislosti na velikosti tohoto okolí (→hustota míry). V případě tzv. multifraktálních měr se toto chování často rychle mění podle toho, v jakém bodě  $x$  se nacházíme:

$$
\mu(B_x(\varepsilon)) \propto \varepsilon^{\alpha(x)},
$$

kde  $B_x(\epsilon)$  je okolí bodu x (např. krychlička) o objemu  $\epsilon$ .

## Hölderův exponent

$$
\alpha(x) = \lim_{\epsilon \to 0} \frac{\mu(B_x(\epsilon))}{\epsilon}
$$

V praktických případech, jako je struktura IP adres, ale nemá limita význam, proto pracujeme s *hrubým* Hölderovým exponentem (coarsegrained H. e.)

$$
\alpha(x) = \frac{\mu(B_x(\varepsilon))}{\varepsilon}.
$$

Chceme nyní posčítat krychličky vždy jen s jednou hodnotou H. e. Ukazuje se, že pro počet výskytů dané hodnoty  $\alpha$  platí u multifraktálních měr vztah

$$
N_{\varepsilon}(\alpha) \propto \varepsilon^{-f(\alpha)}
$$

Funkce  $f(\alpha)$  nezávisí na  $\epsilon$  a je zobecněním fraktální dimenze.

## Multiplikativní kaskáda

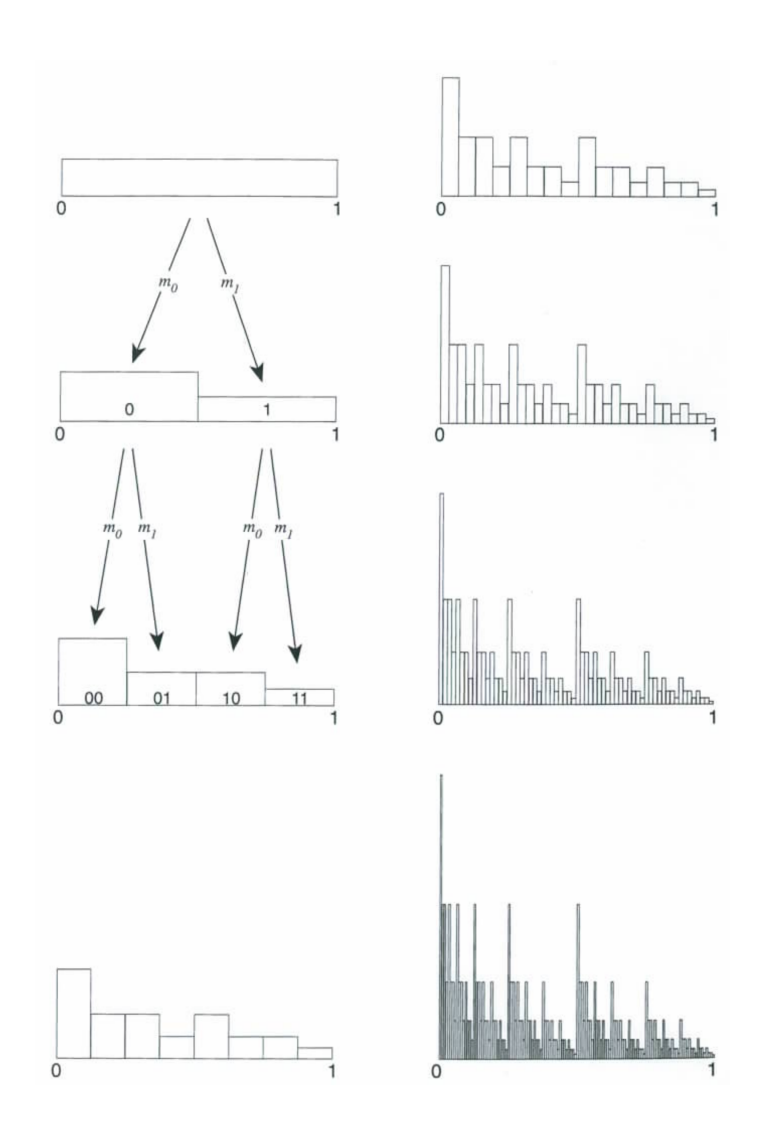

Původně rovnoměrně rozdělená pravděpodobnostní míra na intervalu [0, 1] je rozdělena v poměru  $m_0 : m_1$  mezi levou a pravou polovinu, přičemž  $m_0 + m_1 = 1$ . V každé z těchto polovin je míra rozdělena v poměru  $m_0$  :  $m_1$  mezi levou a pravou čtvrtinu atd.

Značení subintervalů v k-tém kroku:

#### $I_{0.\beta_0\beta_0...\beta_k}$

je interval velikosti 2<sup>−k</sup>, jehož všechny body mají ve dvojkové soustavě stejný začátek uvedený v indexu. Index tedy představuje jeho *levý* krajní bod.

### Míry subintervalů

Značíme

$$
\mu_{0.\beta_0\beta_0\ldots\beta_k}=\mu(I_{0.\beta_0\beta_0\ldots\beta_k})=m_0^{n_0}m_1^{n_1},
$$

kde  $n_0$  je počet nul a  $n_1$  počet jedniček ve dvojkovém rozvoji čísla  $0.\beta_0\beta_0\ldots\beta_k$ .

Zajímá nás, jak se s rostoucím k mění závislost míry intervalu vpravo od nějakého bodu  $\mathsf{x} = 0.\beta_0\beta_0\dots\beta_\mathsf{k}$  v závislosti na jeho délce (2<sup>−k</sup>):

$$
\mu_{0.\beta_0\beta_0...\beta_k}=(2^{-k})^{(\frac{n_0}{k}\nu_0+\frac{(k-n_0)}{k}\nu_1)},
$$

kde  $v_0 = -\log_2 m_0$  a  $v_1 = -\log_2 m_1$ . Hodnoty  $v_0$  a  $v_0$  nezávisejí na k. Hölderův exponent:

$$
\alpha(x) = \frac{n_0}{k} \nu_0 + \frac{(k - n_0)}{k} \nu_1)
$$

Předpokládejme, že m<sub>0</sub> ≥ m<sub>1</sub>. Pak platí

 $v_0 < \alpha(x) < v_1$ .

#### Rozložení hodnot Hölderova exponentu

Při daném k, kolik bodů x má H. e. rovný dané hodnotě  $\alpha$ ?

$$
N_k(\alpha)=\binom{k}{n_0}
$$

Výpočtem se dá ukázat, že tato hodnota aproximovat takto:

$$
N_k(\alpha) \sim (2^{-k})^{-f(\alpha)},
$$

kde

$$
f(\alpha)=-(\frac{\nu_1-\alpha}{\nu_1-\nu_0})\,log_2(\frac{\nu_1-\alpha}{\nu_1-\nu_0})-(\frac{\alpha-\nu_0}{\nu_1-\nu_0})\,log_2(\frac{\alpha-\nu_0}{\nu_1-\nu_0})
$$

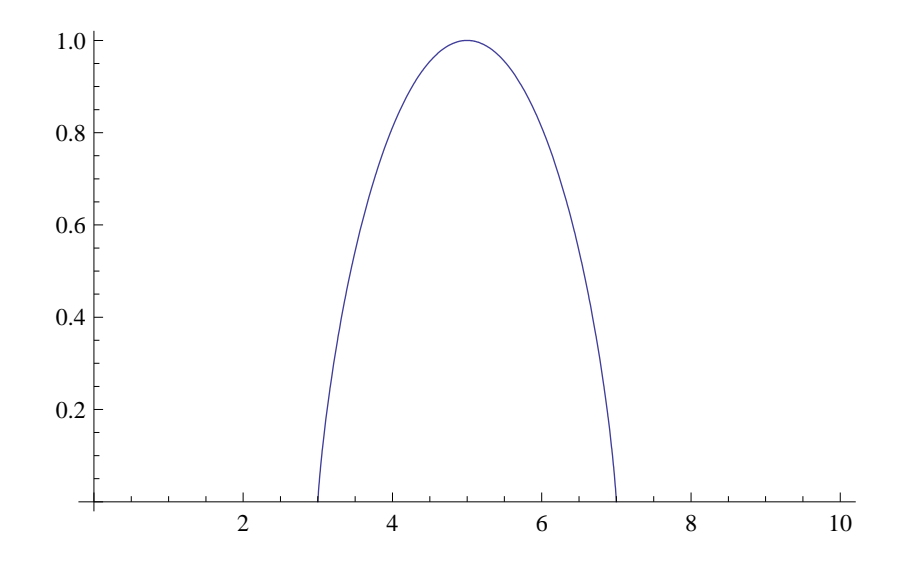